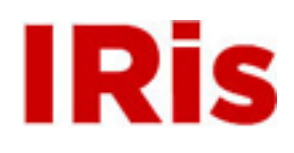

**Northeastern University**

[IDEA Documents](http://iris.lib.neu.edu/idea_docs) [IDEA: Northeastern's Venture Accelerator](http://iris.lib.neu.edu/idea)

January 01, 2011

# Directions for IDEA financials

Northeastern University - IDEA, Northeastern's Venture Acclerator

Recommended Citation

Northeastern University - IDEA, Northeastern's Venture Acclerator, "Directions for IDEA financials" (2011). *IDEA Documents.* Paper 1. <http://hdl.handle.net/2047/d20003952>

This work is available open access, hosted by Northeastern University.

# Directions for IDEA Financials

#### Granular Revenue

- Using a 3-year projection, please fill in spaces for each year to the best of your ability.
- Give conservative estimates for how many products and/or services (depending on your business) you will sell per year.
	- o For example: If you were making a tablet computer and estimate that you will sell 100 products in the first year, put 100 in the space next to #of products sold per year per customer and under the year 1 column.
- If you plan on selling directly to customers only, fill in **Channel 1 (to end customer:** direct selling)
- If you plan on selling to an intermediary (wholesaler, distributor) only, please fill in Channel 2 (to distributors or wholesalers).
- If you will be selling directly to consumers as well as to an intermediary, please fill in both Channel 1 and Channel 2 separately to show the price differences per product as well as estimates of how much you will sell in each channel.
- All rows or columns that have 0.00 in them are formulas that should populate automatically as you fill in the data described above. Please do not change these formulas.

## P&L (Profit & Loss)

- Using a 3-year time projection, please fill in all areas highlighted in gray to the best of your ability.
- Remember to keep your estimates conservative.
- Only fill in the rows that apply to your particular business.
	- o For example: If you have no service revenue because your business has invented a product to sell, do not fill in any numbers under **service revenue**.
	- o Also, if certain expenses do not apply to your business, just leave those sections blank.
- All rows or columns that have 0.00 in them are formulas that should populate automatically as you fill in the data described above. Please do not change these formulas.

## Funding Request

- For each milestone that you plan to complete, please provide a detailed summary of the amount of funding you are requesting for each milestone. Remember that the maximum funding one can request is \$10,000.
- Fill in the categories in gray that apply to your funding request only.
	- o For example: If Milestone 1 only requires R&D expenses of \$1,500, put \$1,500 next to R&D for Milestone 1.
- Under each Milestone, also put a brief description next to the **description** category of that particular milestone.
- Lastly, please put a start and end date for each Milestone.
	- o Fill in as many Milestones as needed for your business.